### Nizi in zanke

3. VAJA

#### 3.1 Tvorba nizov

Oglej si naslednji primer tvorbe nizov in na podlagi primera reši drugo nalogo.

# 3.1 Tvorba nizov

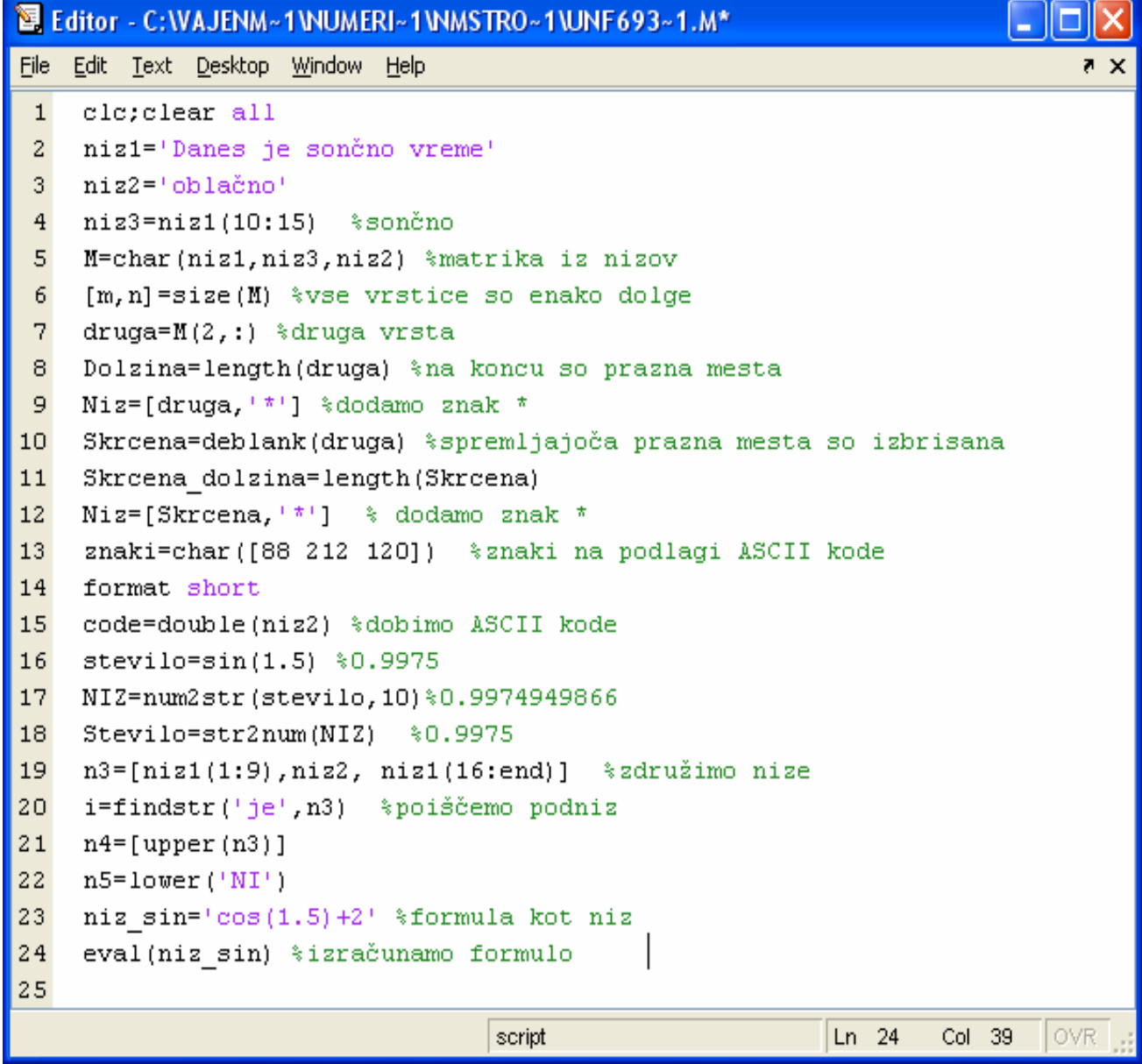

### 3.2 Delo z nizi

Napiši sledeče stavke v niz:

v učilnici je veliko računalnikov. računalniki imajo monitorje. tipkovnice so črne.

Poišči vse začetne črke v stavkih in jih zamenjaj z velikimi črkami. Poišči besedo veliko. Zamenjaj prvi in tretji stavek.

# 3.2 Delo z nizi

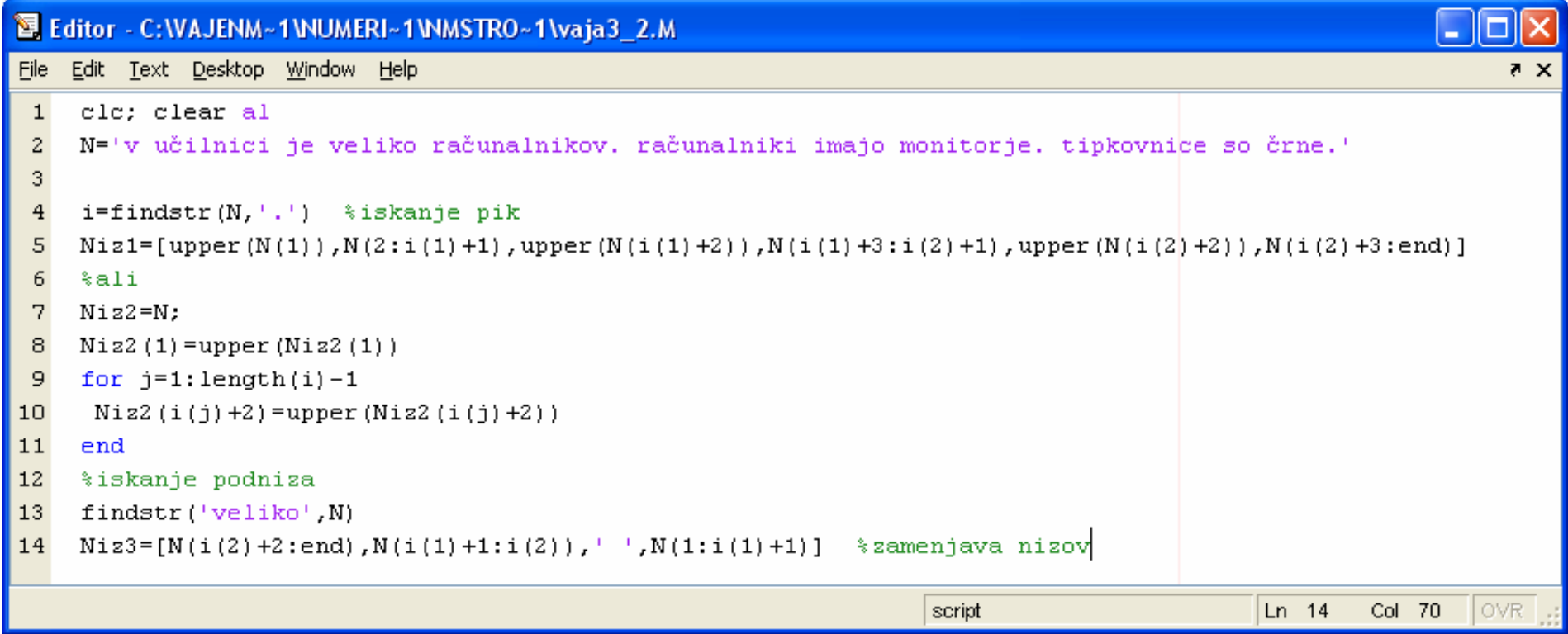

#### 3.3 Vrsta

Izračunaj vrsto z vektorji. Upoštevaj 10 členov vrste (nc=10).

$$
\operatorname{arc\,}(\mathsf{x}) = \sum_{n=0}^{n} \frac{(-1)^n (2n)!}{4^n (n!)^2 (2n+1)} \mathsf{x}^{2n+1} \quad \text{and} \quad |\mathsf{x}| \leq 1
$$

## 3.3 Vrsta

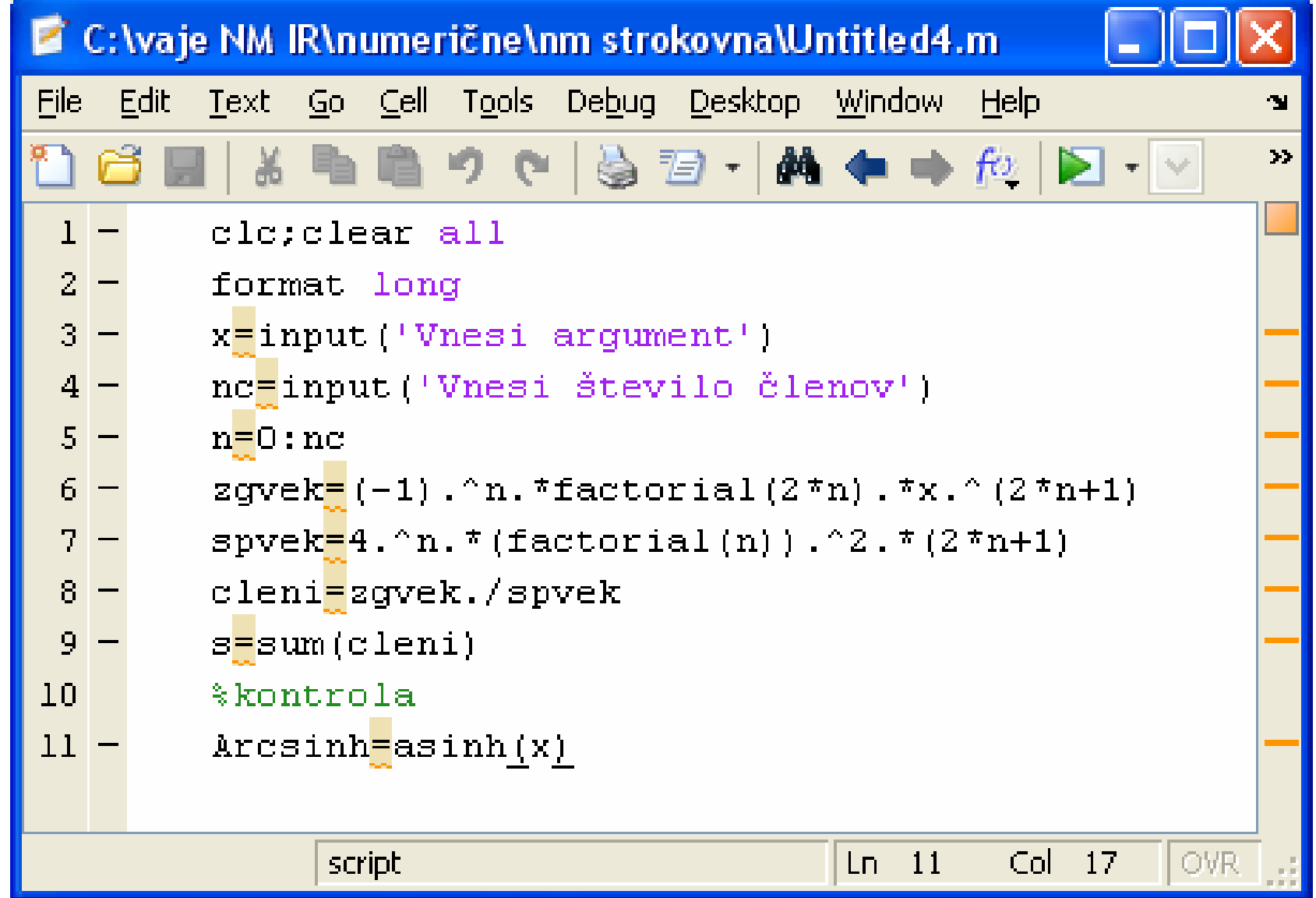

#### 3.4 Vrsta

Izračunaj vrsto z vektorji. Upoštevaj 10 členov vrste (nc=10).

$$
\operatorname{arc\,}(\mathsf{x}) = \sum_{n=0}^{n} \frac{(-1)^n (2n)!}{4^n (n!)^2 (2n+1)} \mathsf{x}^{2n+1} \quad \text{and} \quad |\mathsf{x}| \leq 1
$$

## 3.4 Vrsta

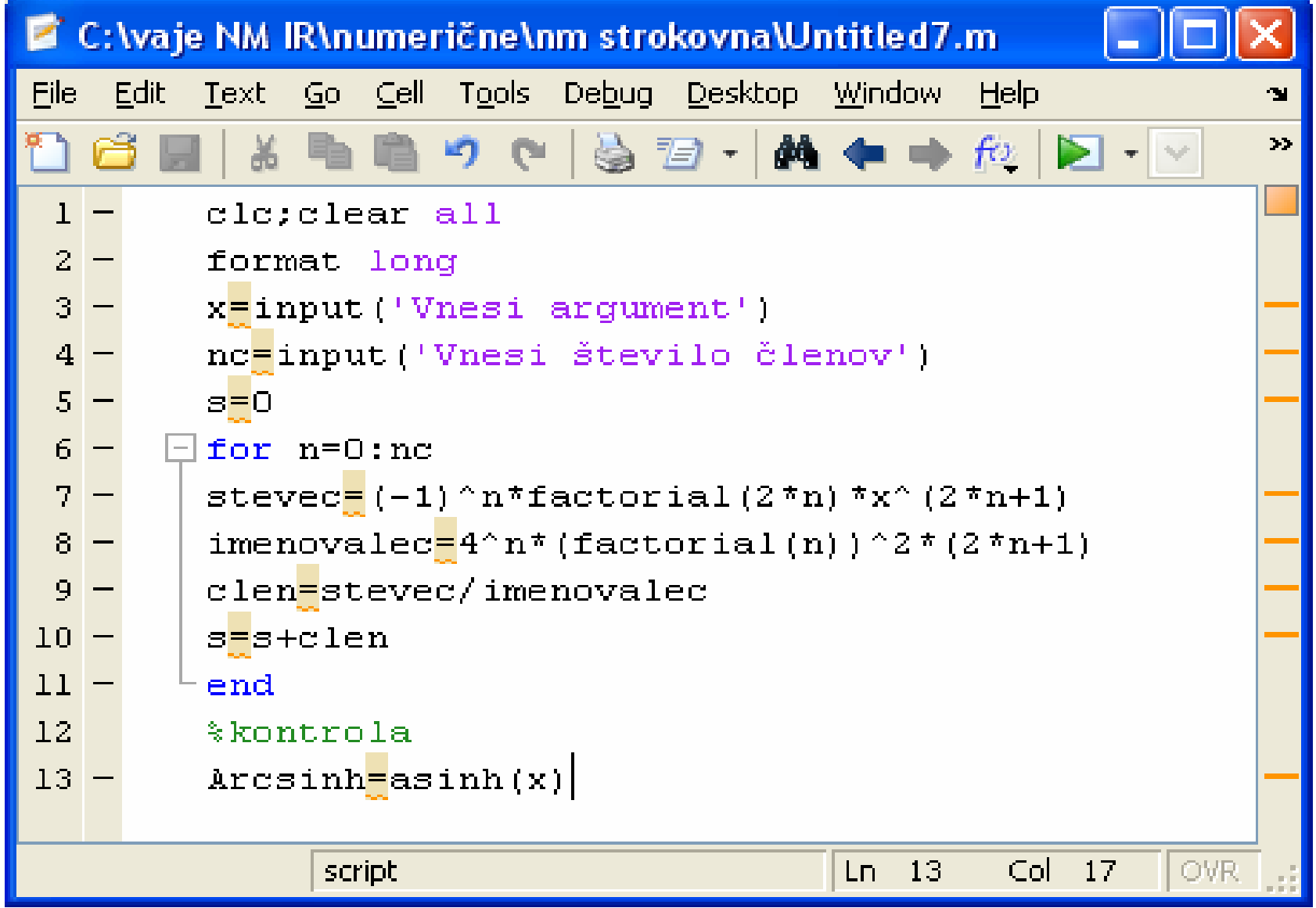

### 3.5 Vrsta

Izračunaj vrsto z uporabo while zanke na pet decimalnih mest točno.

$$
\text{arc}\sinh(x) = \sum_{n=0}^{n} \frac{(-1)^n (2n)!}{4^n (n!)^2 (2n+1)} x^{2n+1} \quad \text{and} \quad |x| \leq 1
$$

### 3.5 Vrsta

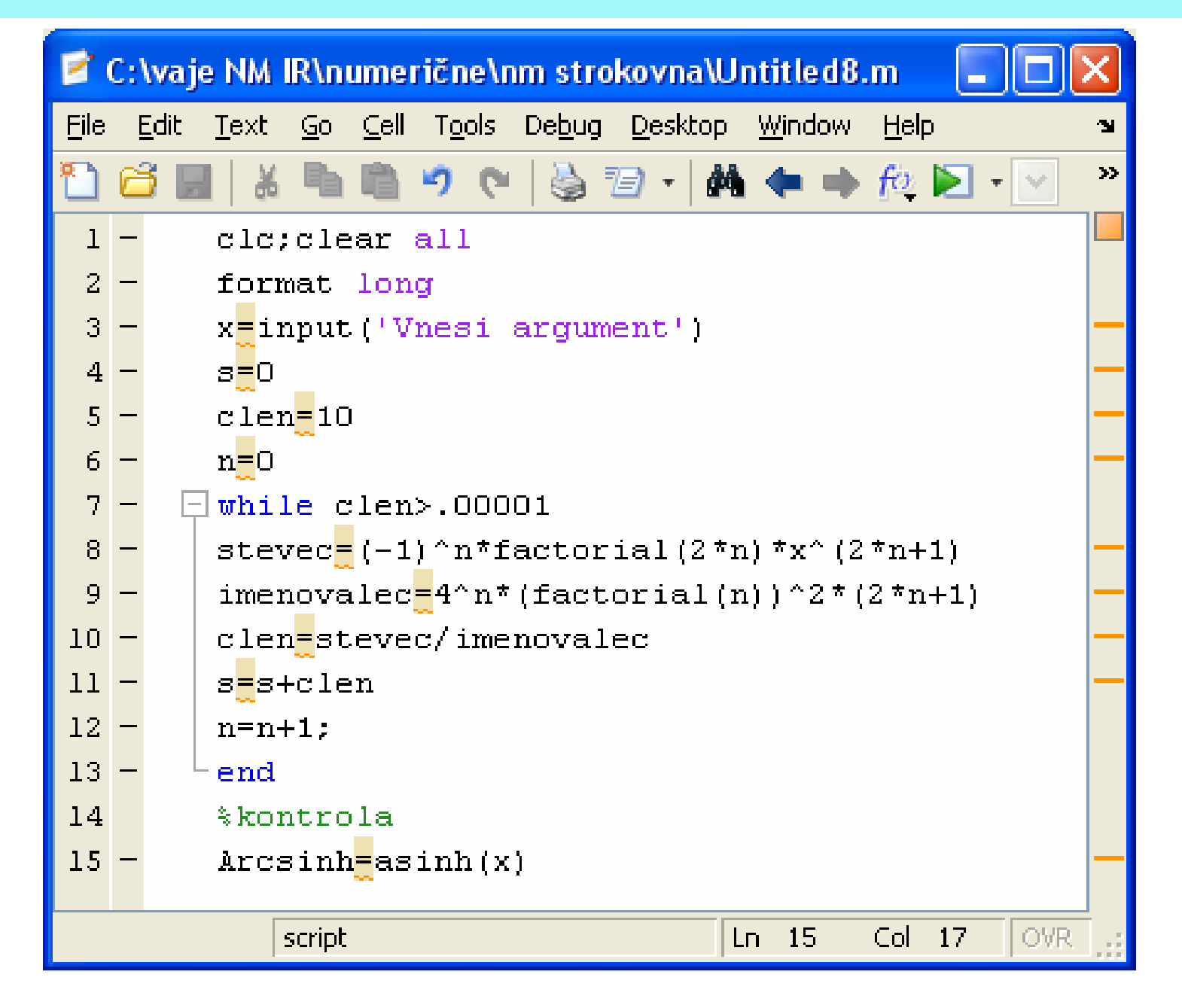